StopAd Crack Keygen Full Version Free [32|64bit] (2022)

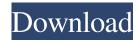

**StopAd With Product Key [Updated-2022]** 

StopAd Activation Code is a lightweight piece of software designed to help you effectively block ads, trackers and other spyware threats coming from adsupported applications, social media websites or browsers. Works with the major browsers and has no impact on performance The

1/24

application comes with a sleek and fresh interface that displays the primary three options along with the statistics. More precisely, you can toggle the ad blocker, privacy and web protection on and off from the main window. At the same time, you can preview the total number of ads, trackers and threats blocked since the installation of the tool. As far as the compatibility goes, the program works with the major browsers, namely Chrome, Firefox, Opera, Edge and Internet Explorer. In

addition, it is effective in blocking ads coming from applications installed, such as Skype for instances, as well as social network, like Facebook, for example. The tool is as lightweight as it gets and hence, you will be happy to learn that it does not negatively impact the performance of your computer.

Consequentially, you should not feel that your PC is sluggish or that web pages take longer to load while the app is running. Enables you to set up custom filters to block requests from addresses and

domains Even though the program blocks all ads be default, you can customize your experience and allow specific items to be displayed. You can achieve this by configuring the advertisements that you prefer to block from the filter section in the Settings window. Alternatively, you can enable the Web Assistant so you can quickly turn the protection on and off when you visit various pages. Speaking of the Web Assistant, it is worth mentioning that the tool allows you to block only some elements on the

page or adjust its size via the slider. You can unblock the same item by opening the filter editor and managing your rules. A reliable utility that stops ads, popups and trackers dead in their tracks If you do not fancy the idea of extensions, but would like to get rid of all ads, banners, popups and trackers requests from apps, browsers or social network websites, then perhaps you can consider giving StopAd a try. License: Standard License File Size: 17.68MB File Size: 17.68MB About StopAd

StopAd is a lightweight piece of software designed to help you effectively block ads, trackers and other spyware threats coming from ad-supported applications, social media websites or browsers. Works with the major browsers and has no

StopAd Serial Number Full Torrent

StopAd Cracked Accounts is a lightweight piece of software designed to help you effectively block ads, trackers and other spyware threats coming from ad-

supported applications, social media websites or browsers. Features: Works with the major browsers and has no impact on performance The application comes with a sleek and fresh interface that displays the primary three options along with the statistics. More precisely, you can toggle the ad blocker, privacy and web protection on and off from the main window. At the same time, you can preview the total number of ads, trackers and threats blocked since the installation of the tool. As

far as the compatibility goes, the program works with the major browsers, namely Chrome, Firefox, Opera, Edge and Internet Explorer. In addition, it is effective in blocking ads coming from applications installed, such as Skype for instances, as well as social network, like Facebook, for example. The tool is as lightweight as it gets and hence, you will be happy to learn that it does not negatively impact the performance of your computer. Consequentially, you should not feel that your PC is

sluggish or that web pages take longer to load while the app is running. Enables you to set up custom filters to block requests from addresses and domains Even though the program blocks all ads be default, you can customize your experience and allow specific items to be displayed. You can achieve this by configuring the advertisements that you prefer to block from the filter section in the Settings window. Alternatively, you can enable the Web Assistant so you can quickly turn the protection

on and off when you visit various pages. Speaking of the Web Assistant, it is worth mentioning that the tool allows you to block only some elements on the page or adjust its size via the slider. You can unblock the same item by opening the filter editor and managing your rules. A reliable utility that stops ads, popups and trackers dead in their tracks If you do not fancy the idea of extensions, but would like to get rid of all ads, banners, popups and trackers requests from apps, browsers or

social network websites, then perhaps you can consider giving StopAd Crack Mac a try. It has options and filters that let you set up specific websites and ads that you want to filter out. You can configure them one by one and/or allow them to be blocked globally or by the whole system. There are a few things I really dislike: The user interface. It is like a total mess. The buttons are too small 09e8f5149f

StopAd [Updated]

StopAd is a lightweight piece of software designed to help you effectively block ads, trackers and other spyware threats coming from ad-supported applications, social media websites or browsers. Works with the major browsers and has no impact on performance The application comes with a sleek and fresh interface that displays the primary three options along with the statistics. More precisely, you can toggle the ad blocker, privacy

and web protection on and off from the main window. At the same time, you can preview the total number of ads, trackers and threats blocked since the installation of the tool. As far as the compatibility goes, the program works with the major browsers, namely Chrome, Firefox, Opera, Edge and Internet Explorer. In addition, it is effective in blocking ads coming from applications installed, such as Skype for instances, as well as social network, like Facebook, for example. The

tool is as lightweight as it gets and hence, you will be happy to learn that it does not negatively impact the performance of your computer. Consequentially, you should not feel that your PC is sluggish or that web pages take longer to load while the app is running. Enables you to set up custom filters to block requests from addresses and domains Even though the program blocks all ads be default, you can customize your experience and allow specific items to be displayed. You can achieve this by

configuring the advertisements that you prefer to block from the filter section in the Settings window. Alternatively, you can enable the Web Assistant so you can quickly turn the protection on and off when you visit various pages. Speaking of the Web Assistant, it is worth mentioning that the tool allows you to block only some elements on the page or adjust its size via the slider. You can unblock the same item by opening the filter editor and managing your rules. A reliable utility that stops ads, popups and

trackers dead in their tracks If you do not fancy the idea of extensions, but would like to get rid of all ads, banners, popups and trackers requests from apps, browsers or social network websites, then perhaps you can consider giving StopAd a try. StopAd 1.7.0 Block Ads, Popups, Spam or Trackers Instantly. An easy-to-use software tool to help you effectively block ads, popups, social tracking, malware, and other spyware threats coming from ad-supported applications, social media websites

or browsers. Runs on Windows, Mac and Linux.

What's New in the StopAd?

StopAd is a lightweight piece of software designed to help you effectively block ads, trackers and other spyware threats coming from ad-supported applications, social media websites or browsers. Works with the major browsers and has no impact on performance The application comes with a sleek and fresh interface that displays the

primary three options along with the statistics. More precisely, you can toggle the ad blocker, privacy and web protection on and off from the main window. At the same time, you can preview the total number of ads, trackers and threats blocked since the installation of the tool. As far as the compatibility goes, the program works with the major browsers, namely Chrome, Firefox, Opera, Edge and Internet Explorer. In addition, it is effective in blocking ads coming from applications

installed, such as Skype for instances, as well as social network, like Facebook, for example. The tool is as lightweight as it gets and hence, you will be happy to learn that it does not negatively impact the performance of your computer. Consequentially, you should not feel that your PC is sluggish or that web pages take longer to load while the app is running. Enables you to set up custom filters to block requests from addresses and domains Even though the program blocks all ads be default, you can

customize your experience and allow specific items to be displayed. You can achieve this by configuring the advertisements that you prefer to block from the filter section in the Settings window. Alternatively, you can enable the Web Assistant so you can quickly turn the protection on and off when you visit various pages. Speaking of the Web Assistant, it is worth mentioning that the tool allows you to block only some elements on the page or adjust its size via the slider. You can unblock the same item by

opening the filter editor and managing your rules. A reliable utility that stops ads, popups and trackers dead in their tracks If you do not fancy the idea of extensions, but would like to get rid of all ads, banners, popups and trackers requests from apps, browsers or social network websites, then perhaps you can consider giving StopAd a try. 9.0 Subramanian G, Tested Apr 20, 2019 A lightweight utility that stops online and offline advertisements dead in their tracks. StopAd is a tiny and powerful tool

that is designed to provide privacy, protect your device from tracking, and block ads and popups.

Veröffentlicht von Free Download

## **System Requirements For StopAd:**

Operating Systems: Windows 7, 8, 8.1, 10 (64bit) Windows: Windows 7, 8, 8.1, 10 (64bit) macOS: OSX 10.10 or later Mac: OSX 10.10 or later Linux: Ubuntu 14.04 or later Ubuntu: Ubuntu 14.04 or later Arch: Arch Linux 2.6 or later Fedora: Fedora 25 or later SUSE: SUSE Linux Enterprise Server 12 SP2 or later

 $\underline{https://deradiobingo.nl/wp\text{-}content/uploads/2022/06/Axion.pdf}$ 

https://coopergoody.com/?p=27885

https://www.kalybre.com/wp-content/uploads/2022/06/Student\_Revolution.pdf

https://alfagomeopatia.ru/wp-content/uploads/pdf\_shaper\_professional.pdf

http://www.kryczek-kancelaria.eu/?p=1118

https://shoqase.com/wp-content/uploads/2022/06/Restaurant Searcher Crack 3264bit 2022Latest.pdf

https://jujitsu.pl/texttobin-crack-download-pc-windows/

http://www.techclipse.com/?p=2824

http://www.shpksa.com/wp-content/uploads/2022/06/darkap.pdf

https://market.harmonionline.net/advert/polyjen-activation-code-with-keygen-free-download-updated-2022/

https://www.slowyogalife.com/vcrypt-crack-keygen-free-download-2022-latest/

https://www.beaches-lakesides.com/wp-content/uploads/2022/06/Delete Files Older Than.pdf

 $\underline{https://blackiconnect.com/upload/files/2022/06/T8JxhSwVkh5nFa8zegFF \ 08 \ 95a57e541bf9fe4c73d6d930f9f39729 \ file.pdf} \\ \underline{https://mytown247.com/wp-}$ 

content/uploads/2022/06/Property Inspector General Crack With Full Keygen March2022.pdf

http://jwbotanicals.com/bmp-to-pdf-creator-crack-for-windows/

https://inboxagency.sk/wp-content/uploads/2022/06/OpalCalc Crack Free Download.pdf

https://orbeeari.com/sanwhole-exchange-2-0-3-crack-download-x64-updated-2022/

 $\underline{https://pindata.ams3.digitaloceanspaces.com/upload/files/2022/06/yqiJaxWlCp4lMXZxDhVo\_08\_52f8c8e4035460d3eb71c8eb\_becf8f32\_file.pdf$ 

http://mimnon.org/wp-content/uploads/2022/06/nasssad.pdf

https://unimedbeauty.com/cloudimage-free-download-april-2022/

24 / 24